#### NPDES **Permit Writers' Clearinghouse: One-Stop Shop of Resources for States Overview for State Permit Writers**

**EPA Office of Wastewater Management May 21, 2021**

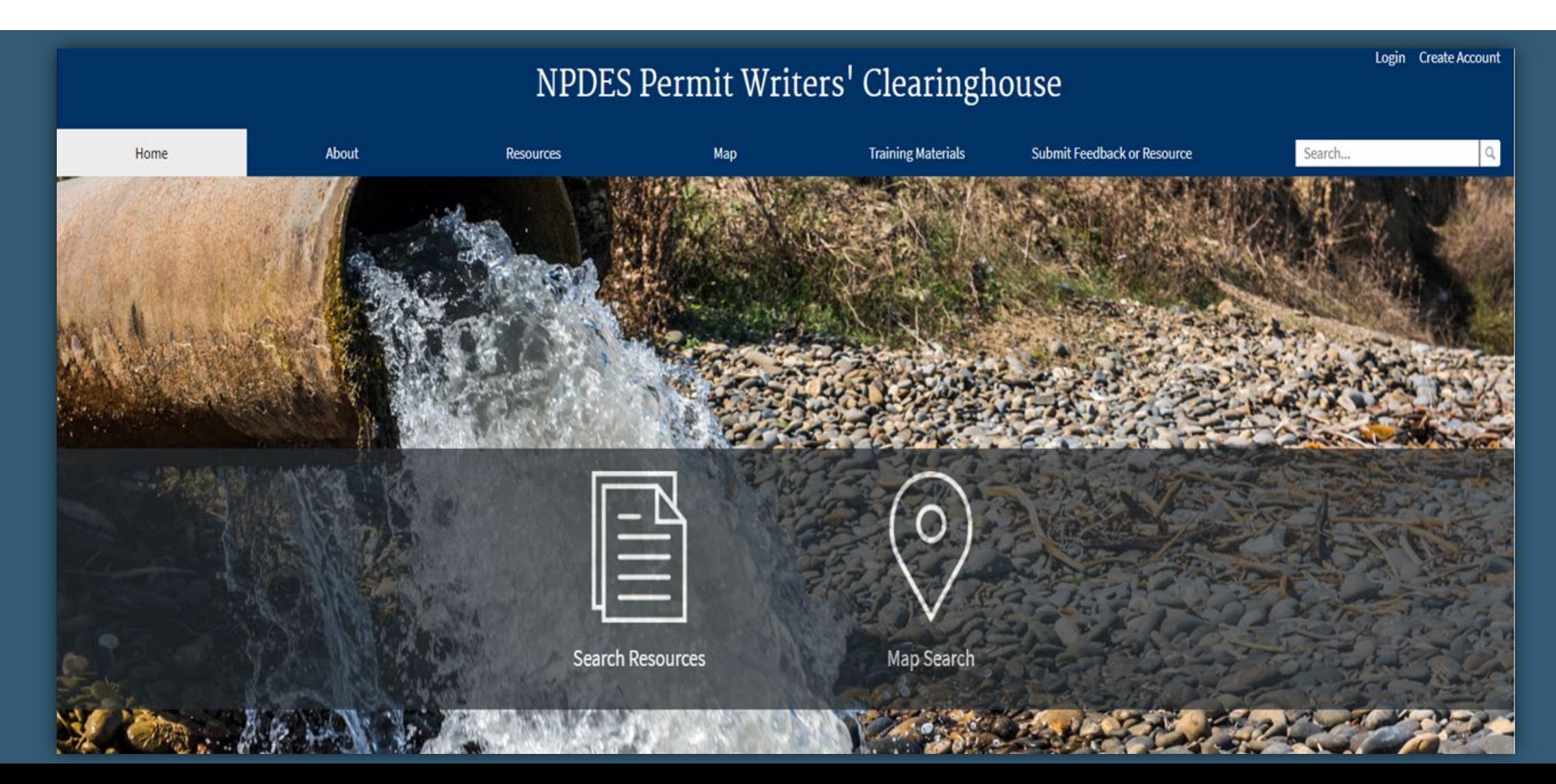

## **OUTLINE**

- **Introduction**
- **Clearinghouse Resources**
- **Contributing to the Clearinghouse**
- **Searching for Resources**
- **Next Steps**

# **ABOUT THE NPDES PERMIT WRITERS' CLEARINGHOUSE**

- The NPDES Permit Writers' Clearinghouse is a tool that was requested by states, endorsed by the Regions, and developed by the Office of Wastewater Management.
- The Clearinghouse is an easily navigable web‐based portal to help permit writers locate information and resources.
- The Clearinghouse will be populated with resources largely submitted by EPA Regions and States on a voluntary basis.
- The Clearinghouse is a library of website links no documents or other resources can be uploaded, only weblinks.
- Resources are "tagged" with categories and keywords to promote robust searches.
- Can be accessed at:<https://www.epa.gov/npdes/permit-writers-clearinghouse>

## **CLEARINGHOUSE RESOURCES**

State permit writers can submit a wide range of resources of interest to other NPDES permitting authorities and practitioners:

- Policies and guidances
- Calculators
- Example permits and fact sheets
- Models
- Case Studies
- **· Information on complex permits and** unique permitting issues

• Training

- Regulations
- Responses to comments
- Templates
- Databases
- Resources to train new permit writers

## **CONTRIBUTING TO THE CLEARINGHOUSE**

- States are invited to contribute resources to the Clearinghouse, immediately.
- While anyone can suggest or search for resources, we encourage users to register on the Clearinghouse site.

#### • **Registered users can**:

- o Suggest additions of new resources
- Suggest edits to existing information in the Clearinghouse
- o Suggest removal of resources
- o Favorite resources for quick access at any time
- o Subscribe to receive email updates for new/additions/edits to specific filter options

## **CONTRIBUTING TO THE CLEARINGHOUSE**

### **Contributors should also consider if the resource:**

 $\boxtimes$  Is from their state  $\boxtimes$  Is unique, innovative, and/or illustrative of a particular program area  $\boxtimes$  Is already available to the public on the web

### **Contributors also provide -**

- Tags to filter the resource by the appropriate categories including:
	- Dischargers
	- Pollutants
	- NPDES permit development topics (e.g., monitoring, WQBELs, BMPs)
	- Geographic area
- A two- or three-sentence description of the resource
- A web URL for the resource

### SEARCHING FOR RESOURCES

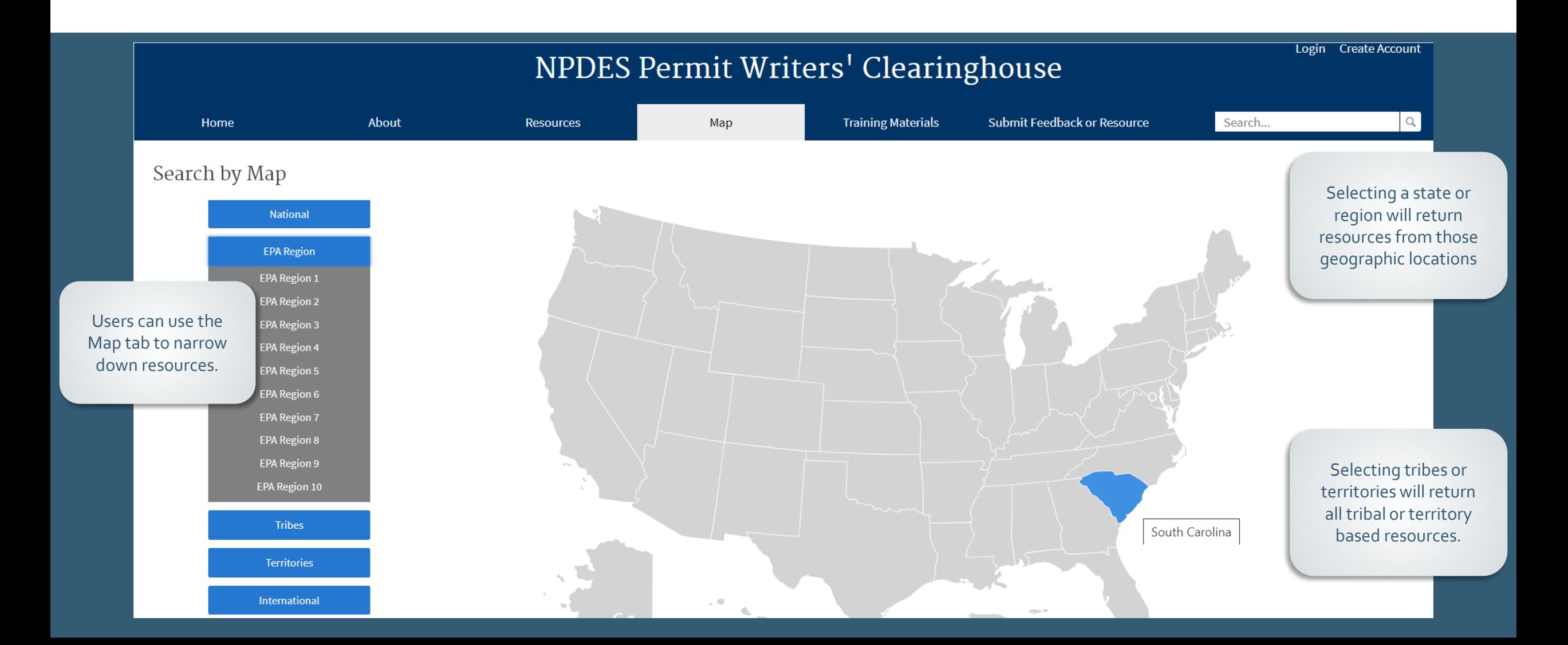

## SEARCHING FOR RESOURCES

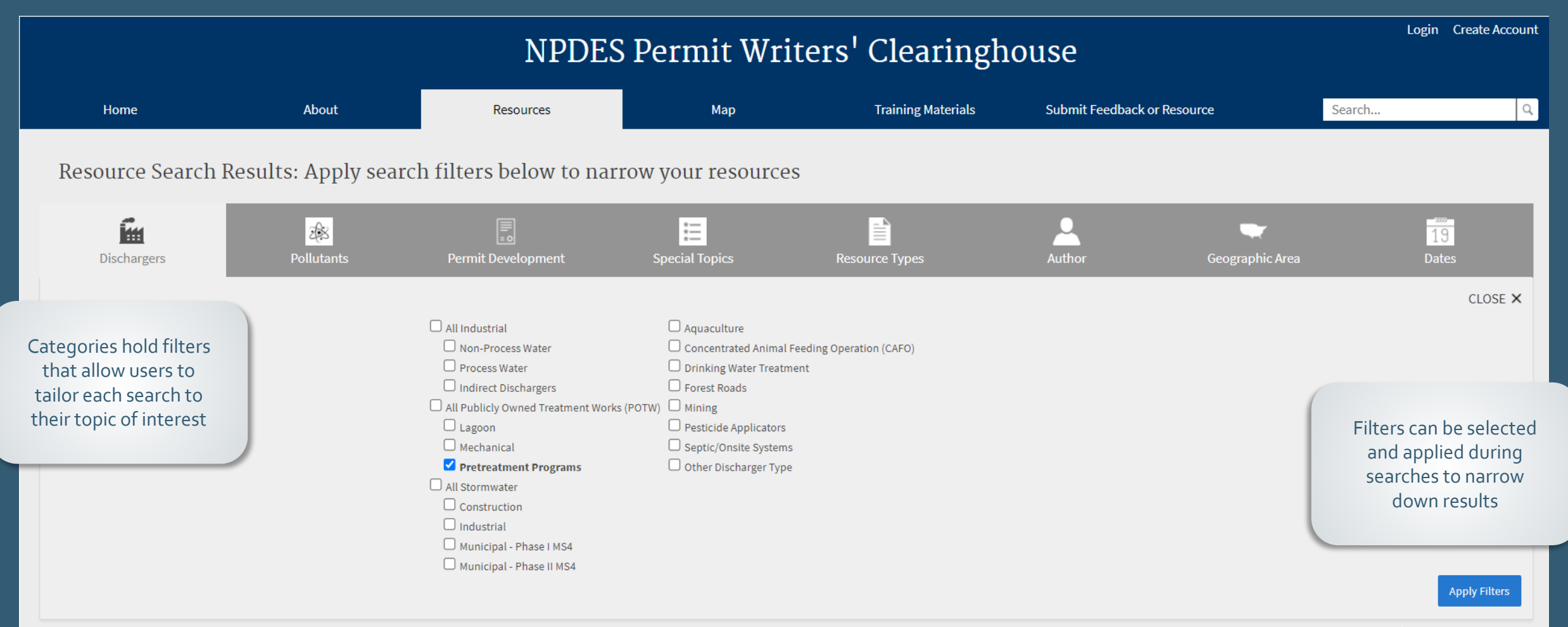

### SEARCHING FOR RESOURCES

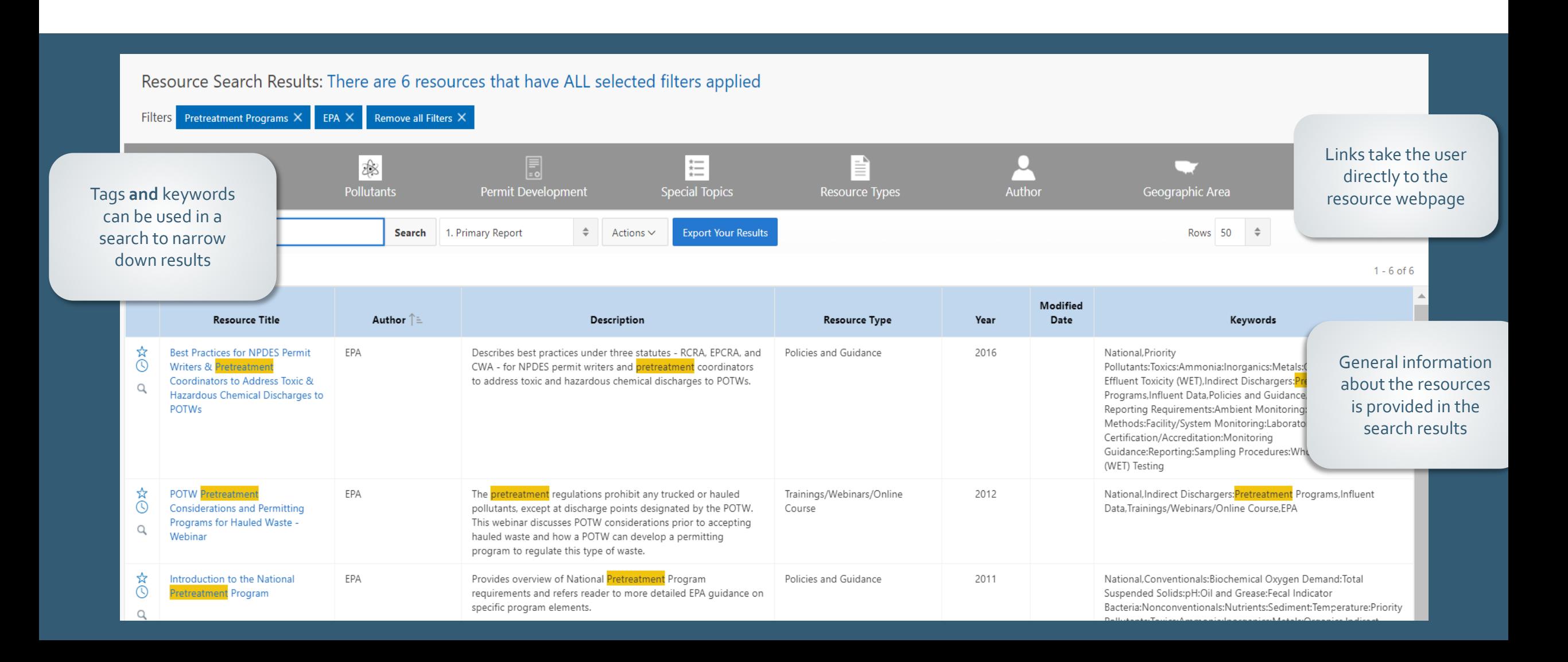

### NEXT STEPS

**Please visit the Clearinghouse site at: <https://www.epa.gov/npdes/permit-writers-clearinghouse>**

**Permit writers are encouraged to register as contributors to begin contributing and searching for resources.**

**Please contact us for any questions or additional information.**

#### Ross Brennan

- [Brennan.ross@epa.gov](mailto:Brennan.ross@epa.gov)
- $(202)$  564-3248

Doris Ihejirika

- · [Ihejirika.doris@epa.gov](mailto:Brennan.ross@epa.gov)
- $\cdot$  (202) 564-2110